## Selbst-Heilung ~ Eric Raines ~ 14. August 2019

gefunden auf [TheEarthPlan](https://theearthplan.blogspot.com/2019/08/self-healing-eric-raines-14-august-2019.html), übersetzt von Antares

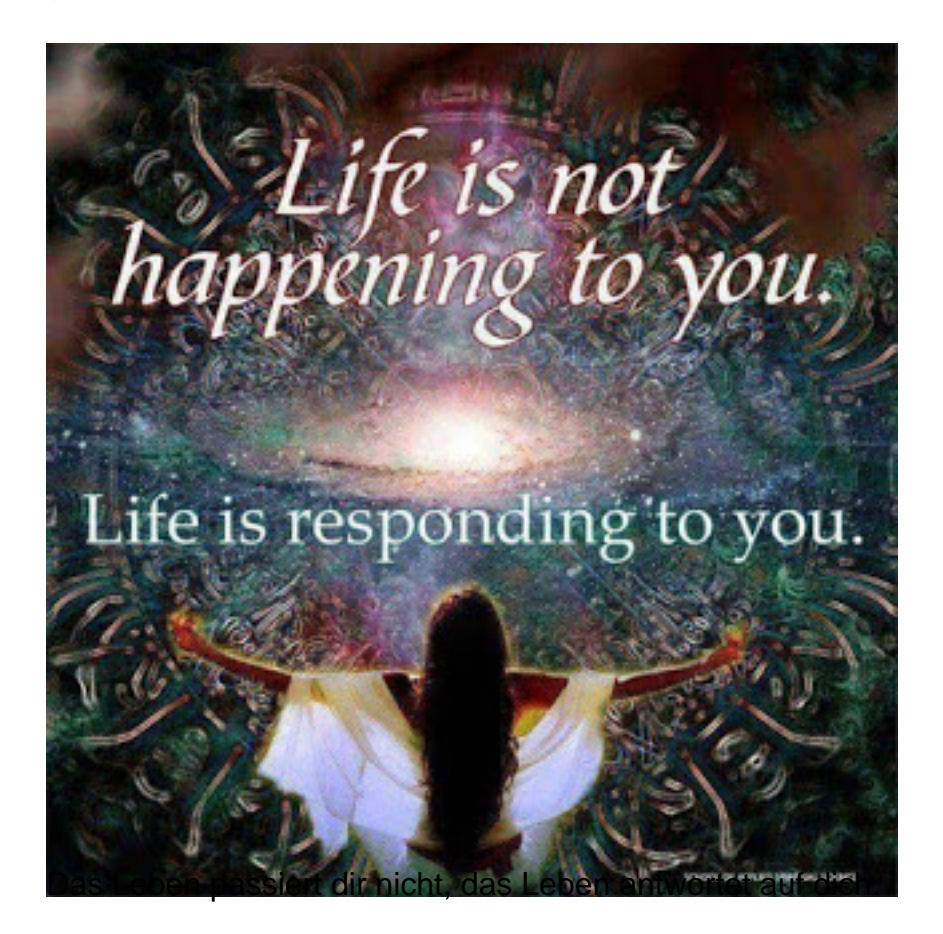

## Quelle: **Unleashing Natural Humanity**

Wenn du keine Macht über die Situation hast, haben wir viel mehr Befähigung, das Ergebnis zu beeinflussen, als viele erkennen.

Deine Reaktion bestimmt die Richtung, in die viele Lebensinteraktionen führen.

In der Sprache des Lichts sind Emotionen "Buchstaben", Emotionen, die an die Geschichten gebunden sind, sind "Worte".

Wenn du an Momenten aus der Vergangenheit festhältst, die die Emotionen von Scham, Schuld, Angst, Wut, Depression oder andere Emotionen verbergen, die sich nicht gut anfühlen, senden diese "Worte" das an das Universum im Ganzen ohne Filter.

Da das Universum ein Spiegel ist, reflektiert es das, was wir herausgeben, und genau wie der Körper hat es keine Ahnung davon, wie man Englisch oder einen anderen gesprochenen, verstandesbasierten Dialekt spricht.

Wir können in Affirmationen, Mantras und positiven Aussprüchen alles das sagen, was wir wollen, sobald wir uns nicht mit dem Gefühl / der Energie verbinden, um diese Worte mit

Energie zu versorgen, werden wir in einen Brunnenschacht sprechen.

Kultiviere die Emotionen der Freude, der Vergebung und der Dankbarkeit, indem du bewusst deine Tagträumsszenarien kreierst, die normalerweise negative Resultate in kleinen "Filmen" laufen lassen, die dich diese Emotionen spüren lassen würden.

Sobald du beginnst, sie zu fühlen, \*\*Drehe sie auf\*\*\*\*

Dies ist ein elementarer "Buchstabe" in der Sprache des Lichts.

Die Geschichte, die du angewandt hast, um sie zu erschaffen, ist ein wesentliches "Wort".

Sobald du dies tun kannst, stimme dich auf echte Geschichten aus deiner Vergangenheit ein, die an diesen widerwärtigen Triggern festhalten. Wenn du nicht weisst, was das bedeutet, schaue nach den Zeiten, in denen du, wenn du an sie denkst, unkomfortable Gefühle / Empfindungen spürst.

Dies ist ein Lichtsprachen"Wort", das negative Energie auf den Spiegel des Universums ausstrahlt.

Es ist die Emotion (der Buchstabe), die die Geschichte (das Wort) mit Energie versorgt, somit ist alles, was wir tun müssen, einfach nur das Gefühl der Dankbarkeit, der Freude und der Vergebungs-Geschichte innerhalb des schweren, unkomfortablen, emotional festgefahrenen Momentes in der Zeit zu erzeugen.

Spiele mit der Gegensätzlichkeit, das Lachen in einer schmerzhaften Erinnerung zu halten. Schlussendlich wird dieser Moment in der Zeit keine schmerzhafte Energie mehr enthalten.

Plötzlich sendest du das, was du willst, an das Universum.

Deswegen sagen die fortgeschrittenen Spiritualisten, dass du alles erschaffst, was mit dir passiert.

Vielleicht nicht auf der Verstandesebene, sondern auf der emotionalen / energetischen Ebene …

Sei ehrlich zu dir selbst.

Konzentrierst du dich genausosehr auf das Gute in deinem Leben wie auf das Negative?

Fühlst du dich die meiste Zeit wahrhaft positiv?

Wenn ja, nutze deine Gabe, um die Energien zu finden, die du bereits erfahren hast, und \*\*drehe sie auf\*\* bis zu dem Punkt der Ekstase und strahle dies in die Welt als Ganzes aus, wir ehren dich und danken dir für deinen wunderbaren Dienst.

Wenn nicht, hast du jetzt ein Gewahrsein und ein Verständnis dafür, wohin du gehen sollst, um wirklich mit der Selbstheilung zu beginnen.

Dehne dich durch Zeit und Raum aus durch deine Gabe des **genau im \*JETZT\* zu sein** und bringe Liebe, Freude und sanfte Heilung zu deinem jüngeren, verwundeten Selbst. Wir ehren und danken dir für deinen wunderbaren Dienst.

Das Universum reagiert auf deine innere Landschaft. Magie beginnt im Inneren. Der einzige Weg nach aussen ist der nach innen.

Verwandle Blei in Gold